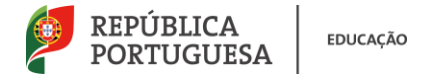

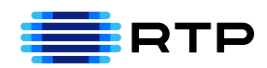

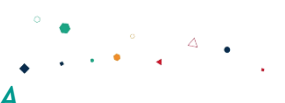

# *#ESTUDOEMCASA*

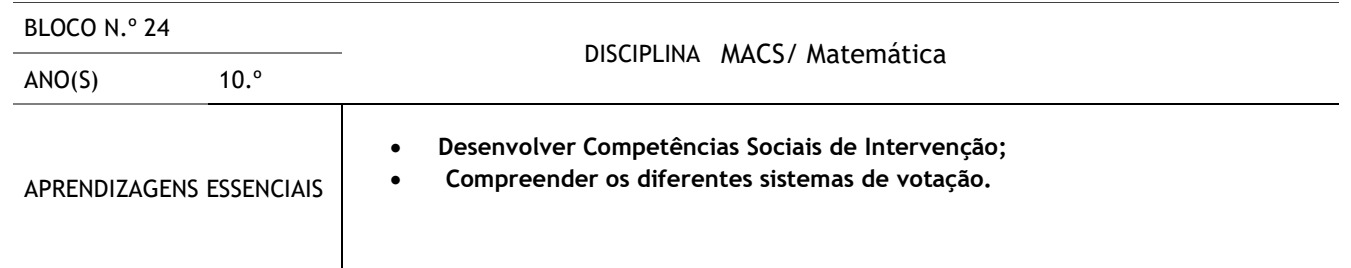

## **Título/Tema do Bloco**

# **Sistemas de representação Proporcional: Método Huntington-Hill DAC: MACS, Geografia e Área de Integração (Tema Problema 3.2: Filhos do Sol)** Teoria Matemática das Eleições MACS

#### **Tarefas/ Atividades/ Desafios**

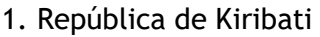

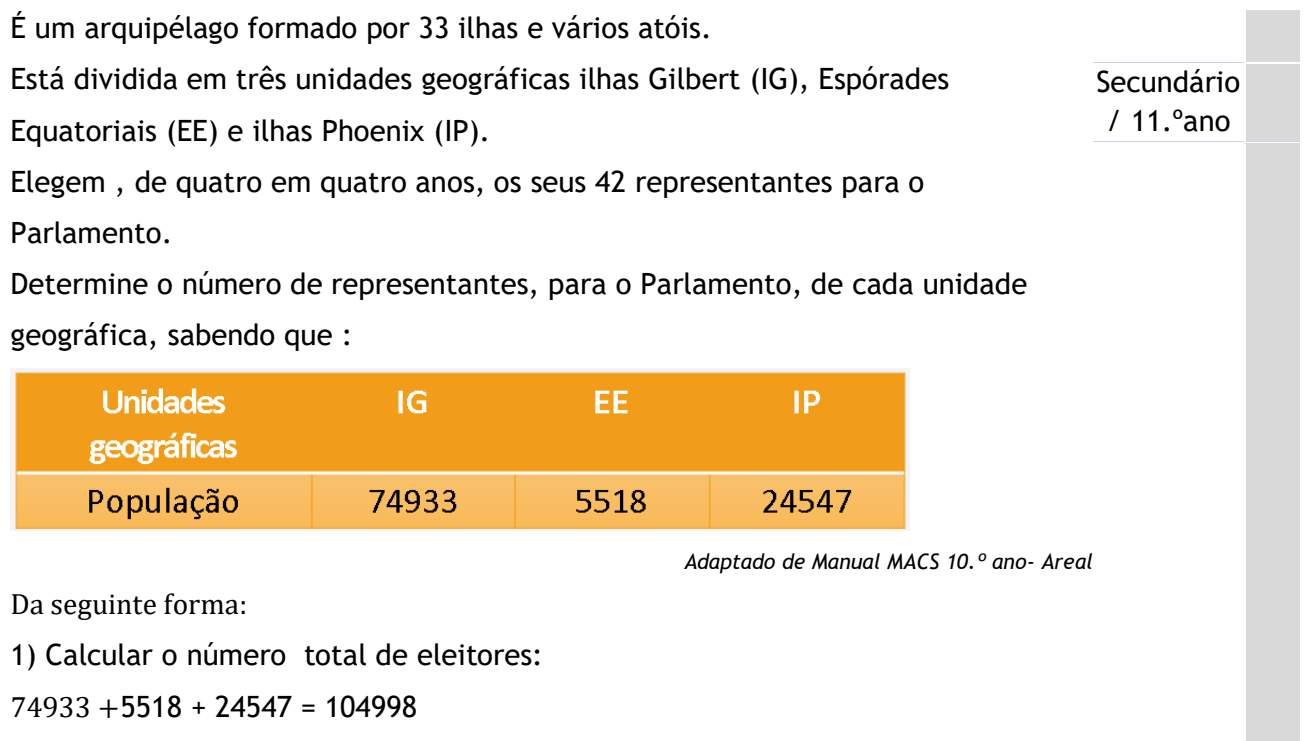

2) Calcular o divisor-padrão (DP) :

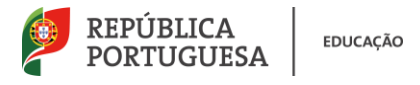

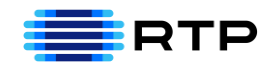

 $DP = \frac{N^{\circ} \text{ total de eleitores}}{N^{\circ} \text{ de representantes do Parlamento}} = \frac{104998}{42}$  $\frac{4990}{42} \approx 2499.95$ 

3) Calcular as quotas-padrão associadas a cada uma das unidades geográficas:

$$
IG \rightarrow
$$

IG→ 
$$
QP = \frac{N^{\circ} \text{ de eleitores da unidade}}{\text{divisor} - \text{padrão}} = \frac{74933}{2499.95} \approx 29.97
$$
  
EE→ $QP = \frac{N^{\circ} \text{ de eleitores da unidade}}{\text{divisor} - \text{padrão}} = \frac{5518}{2499.95} \approx 2.21$   
IP→ $QP = \frac{N^{\circ} \text{ de eleitores da unidade}}{\text{divisor} - \text{padrão}} = \frac{24547}{2499.95} \approx 9.82$ 

Como as quotas-padrão não são valores inteiros então:

4) Calcular a média geométrica

 $M = \sqrt{I \times S}$ , em que *I* é a quota inferior, isto é, o valor inteiro da quota-padrão e  $S = I + 1$ , ou seja,  $S \neq a$  quota superior que corresponde à quota inferior mais uma unidade.

#### 4) Calcular a média geométrica

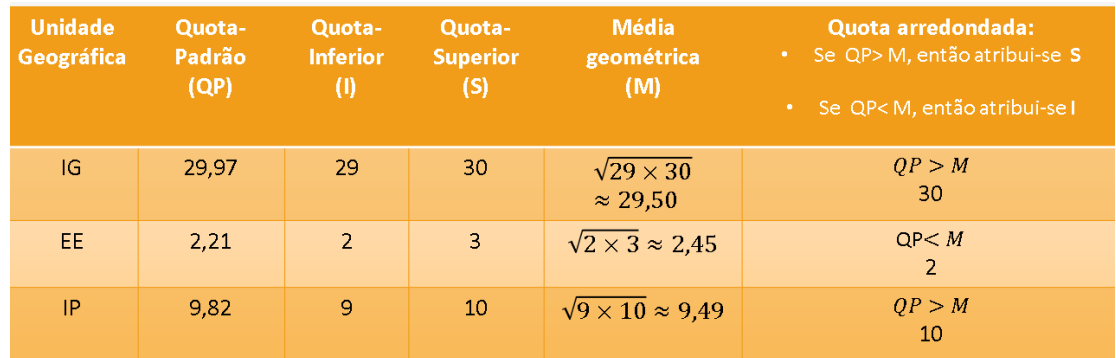

Assim, os 42 representantes distribuem-se da seguinte forma:

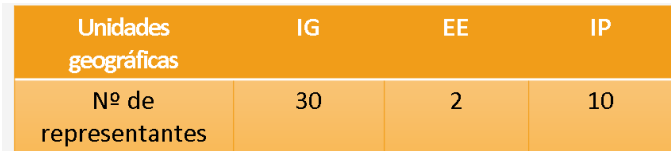

### **Método de Huntington-Hill**

Resumindo:

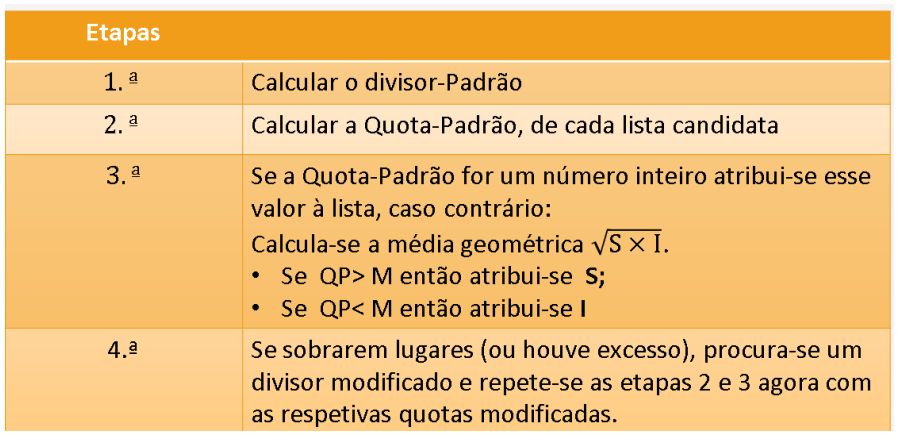

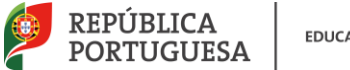

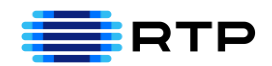

### 2. Jogo da Sueca

A organização nacional do jogo da sueca decidiu selecionar 13 jogadores amadores inscritos em diferentes associações.

O número de jogadores selecionados deverá ser proporcional ao número de inscritos em cada associação.

Cada associação tem o seguinte número de inscritos:

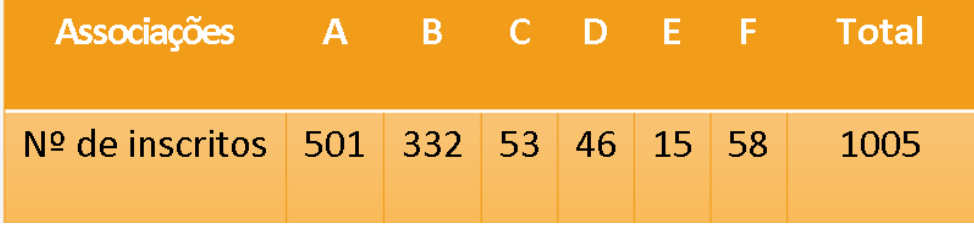

*Adaptado de Manual MACS 10.º ano- Porto Editora*

Determinar o número de jogadores selecionado em cada uma das

associações, usando o método de Huntington-Hill.

1) Calcular o divisor-padrão (DP):

$$
DP = \frac{N^{\circ} \text{ total de inscritos}}{N^{\circ} \text{ de representantes}} = \frac{1005}{13} \approx 77,31
$$

2) Calcular as quotas-padrão de cada uma das associações

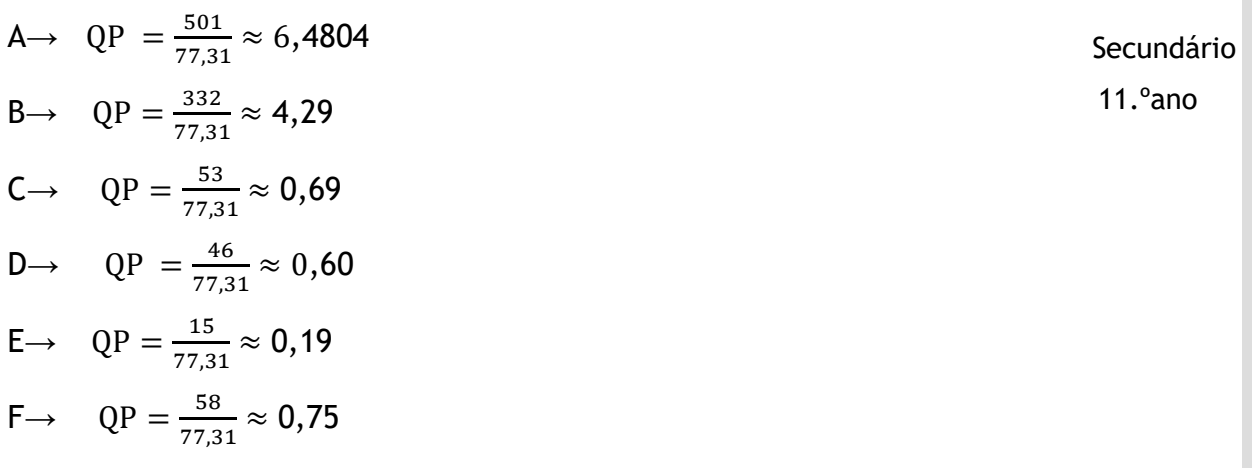

Como as quotas-padrão não são valores inteiros é necessário calcular a média geométrica.

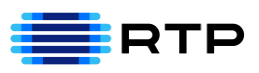

## 3) Determinar a média geométrica

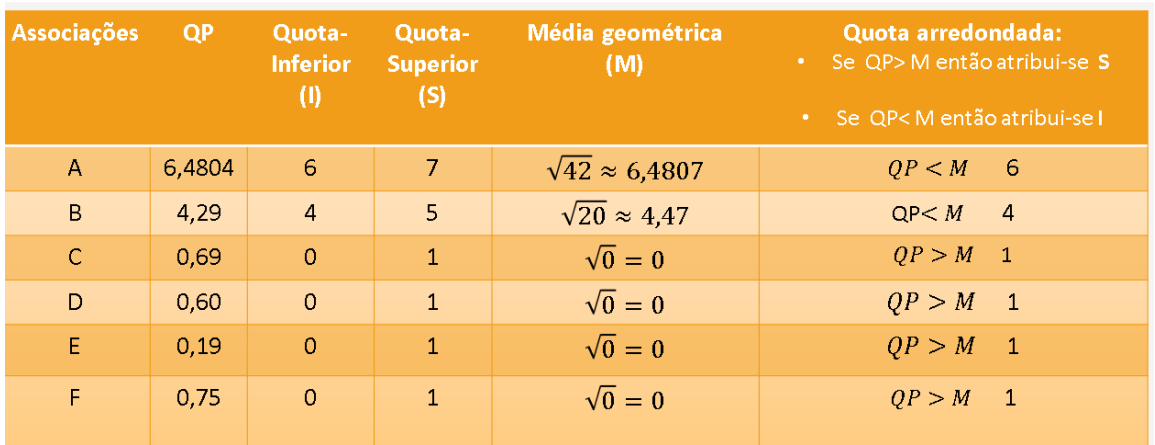

A soma dos lugares atribuídos, tendo em conta o divisor-padrão, é superior ao número de lugares disponíveis. Por isso, é necessário realizar

novamente todo o processo usando um divisor modificado.

Considerar para divisor modificado o valor **95**

Calcular as quotas modificadas de cada uma das associações:

$$
A \rightarrow QM = \frac{501}{95} \approx 5,27;
$$
  
\n
$$
B \rightarrow QM = \frac{332}{95} \approx 3,49;
$$
  
\n
$$
C \rightarrow QM = \frac{53}{95} \approx 0,56;
$$
  
\n
$$
D \rightarrow QM = \frac{46}{95} \approx 0,48;
$$
  
\n
$$
E \rightarrow QM = \frac{15}{95} \approx 0,16;
$$
  
\n
$$
F \rightarrow QM = \frac{58}{95} \approx 0,61.
$$

As quotas modificadas não são valores inteiros é necessário calcular a média geométrica.

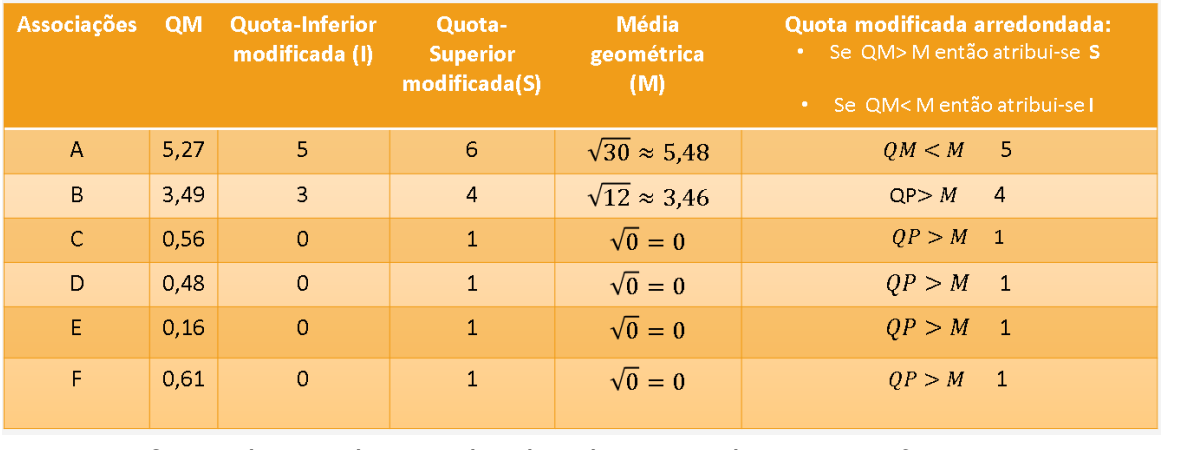

Assim os 13 jogadores selecionados distribuem-se da seguinte forma:

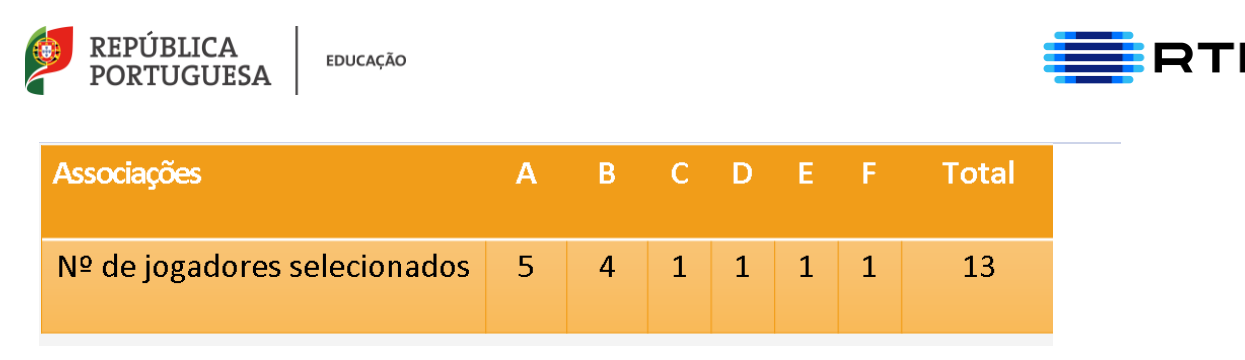

Regra da Quota: Faz corresponder a cada lista o número de representantes igual à quota inferior ou superior.

Nesta situação, a regra da quota é violada porque a quota inferior da lista A é 6 e a superior é 7, no entanto, a lista A só elegeu 5 participantes,

atendendo às quotas modificadas.

As listas menos votas têm, todas elas um representante.